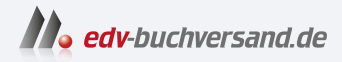

## NEXTCLOUD Schnelleinstieg Der leichte Weg zur eigenen Cloud

**[» Hier geht's](https://www.edv-buchversand.de/product/itp-0589/NEXTCLOUD%20Schnelleinstieg)  direkt zum Buch**

DAS VORWORT

Dieses Vorwort wird Ihnen von www.edv-buchversand.de zur Verfügung gestellt.

## **Next cloud – eine besondere Cloud**

Unser Alltag ist ohne das riesige Angebot digitaler Dienste kaum noch vorstellbar. Von der Wettervorhersage über die Fahrplanauskunft bis zur Steuererklärung ist fast alles online abrufbar. Umgekehrt können wir eigene Informationen anderen sehr einfach zur Verfügung stellen. Im privaten Umfeld genügt oft schon ein Messenger wie beispielsweise WhatsApp, um Fotos oder Textdokumente auszutauschen.

Doch im üblichen Studien- oder Homeoffice-Alltag müssen außerordentlich häug Dateien verschickt oder abgerufen werden. Zugleich nimmt die Anforderung, möglichst ohne Zeitverlust gemeinsam an Dokumenten zu arbeiten – mit Kommilitonen, im Team oder mit Kunden – stetig zu. Diese Bedürfnisse können Dienste wie WhatsApp nicht erfüllen.

In früheren Zeiten wurden Informationen oft mit physischen Datenträgern transportiert, etwa einer CD oder einem USB-Stick. Das Medium musste zum Empfänger getragen oder verschickt werden, dieser überspielte die Information auf seinen lokalen Rechner usw. Die meisten der Leserinnen und Leser dürften sich noch an Beispiele aus ihrer eigenen Vergangenheit erinnern.

Aber dann, etwa im ersten Jahrzehnt des neuen Jahrtausends, begann das »Zeitalter der Cloud«. Diese »Cloud« erschien vielen anfangs tatsächlich etwas »wolkig« oder »nebulös«. Wo genau diese Cloud sich befand und wie sie funktionierte, war nicht so wichtig. Aber man spürte die enormen Vorteile: Plötzlich konnte man seine Dokumente über jedes Gerät an jedem Ort abrufen. Man musste dazu nicht mehr ins Büro fahren oder das Arbeitszimmer aufsuchen – ob beim Pendeln im Zug, während der Vortragsvorbereitungen im Hotel, im Café und sogar im Biergarten, alles war zu jeder Zeit präsent. Zumindest, wenn die Internetverbindung funktionierte. Erstmals gewannen Dienste wie Dropbox oder Google Drive an Bekanntheit.

Man freute sich und gewann Vertrauen zu dieser Wolke. Bis man durch die Enthüllungen von Edward Snowden 2013 auf den Boden der Tatsachen geholt wurde. Denn die Cloud war gar keine Wolke, vielmehr wurde fast alles via (Untersee-)Kabel zu anderen Computern geleitet und dort gespeichert. Man erkannte, dass sich Behörden, Geheimdienste, Mitbewerber und noch viele weitere Interessensgruppen Zugriff auf jene Server verschaffen konnten, die irgendwo auf dem Globus standen. Und selbst wenn dies nicht geschah, so wurden durch die zentrale Bündelung der Informationen bei wenigen globalen Playern die Nutzer zunehmend »transparent«.

Als Folge dieser Erkenntnisse, die so neu eigentlich gar nicht waren, wurde zumindest innerhalb der Europäischen Union das »Einsammeln« von Daten deutlich erschwert – für alle spürbar. Denn ständig begegnen uns auf Webseiten die Aufforderungen, ausdrücklich das Einverständnis für Cookies und andere Web-Mechanismen zu geben. Das mag für den Einzelnen nervig, aber verkraftbar sein. Für Vereine, Organisationen und Institutionen kann es sich hingegen rasch als wirkliches Problem erweisen, dass Serverstandorte beispielsweise in den USA eventuell gegen EU-Bestimmungen verstoßen. Denn Google, Apple, Amazon und Microsoft – also die global operierenden Anbieter von Cloud-Speichern – haben ihre Firmensitze außerhalb Europas.

Wie groß die damit verbundenen Probleme sind, hat man in den Corona-Jahren im Homeschooling-Bereich gesehen. Viele Bundesländer genehmigten aus der Not heraus die Verwendung von Microsoft Teams, Google Drive, Zoom, Cisco Webex usw. für Videokonferenzen und Dateiübermittlungen. Fast alle diese Genehmigungen wurden von den Datenschutzbeauftragten der verschiedenen Bundesländer Stück um Stück wieder einkassiert. Auch für Vereine, Freiberufler und Umweltorganisationen ist es nicht leicht, die aktuellen Bestimmungen einzuhalten.

All diese Vorgänge verstärken bei vielen den Wunsch, Herr – oder Frau – über die eigenen Daten zu sein. Aber wie soll man das umsetzen? Natürlich könnte man weiterhin alles auf physischen Speichermedien in der eigenen Wohnung oder im Büro aufbewahren. Wenn es nur um den eigenen Datenzugriff ginge, könnte man in manchen Fällen auch mit einem USB-Stick glücklich werden, den man immer mit sich führt. Aber schon die Synchronisation über mehrere Geräte hinweg – Computer am Arbeitsplatz, Notebook unterwegs, Smartphone und Tablet – wäre umständlich und zeitraubend. Will man dann noch Familie oder Außenstehende einbeziehen, so wird der Austausch ohne Cloud-Lösung außerordentlich erschwert.

Daher begannen schon vor über zehn Jahren die Überlegungen, ob man nicht eine Art »private Cloud« entwickeln könnte – jenseits von Google, Apple und Microsoft. Und auch jenseits einer Sammlung von personenbezogenen Daten bei Behörden oder anderen Institutionen. Das Open-Source Projekt ownCloud (*https://owncloud.com*) – eben: die »eigene Cloud« – gewann Gestalt und fand auch aus dem Stand heraus viel Anklang bei technik-orientierten Anwendern.

Mit der Entwicklung einer eigenständigen, ebenfalls quelloffenen, Variante unter dem Namen »Nextcloud« gelang der Sprung in eine breite Öffentlichkeit. Von Schulen über Universitäten, von der Freiberuflerin bis zum Großunternehmen, von Kommunen bis zu Bundesinstitutionen im In- und Ausland setzt man inzwischen auf die Next cloud. Und das, obwohl es sich um eine Open-Source-Lösung handelt, die kostenlos zur Verfügung gestellt wird. Und obwohl die Firmengründung erst vor einigen Jahren war – 2016. Und obwohl wir es nicht mit einem Unternehmen aus Silicon Valley zu tun haben – die Next cloud GmbH hat ihren Sitz in Stuttgart.

Wie ist der Erfolg der Nextcloud zu erklären? Neben vielen Faktoren, wie etwa einer sehr aktiven Entwickler-Community, sind es sicher zwei Gründe, die als besonders ausschlaggebend gesehen werden können:

- 1. Man kann frei entscheiden, wo man seine Daten speichern möchte. Hardware im eigenen Heim oder Nutzung des Schulservers? Kein Problem. Ein kleiner Serverbetreiber in der Region? Natürlich. Ein ausgewachsenes Datencenter mit allen Schikanen in Deutschland? Klar doch. Und das alles getreu dem Motto, dass man jederzeit über die eigenen Daten verfügt. Wenn man den Serverstandort oder einen Anbieter wechseln möchte, so kann man einen Umzug mit wenig Aufwand betreiben.
- 2. Next cloud bietet alles, was man von einer Cloud erwartet und in manchen Bereichen noch deutlich mehr. Speicherung großer Datenmengen, Nutzermanagement, Freigabe von Dokumenten, Office-Arbeiten direkt im Browser, Foto-Archive für die Familie, Kalenderführung und Kontaktemanagement, Terminfindung und Projektmanagement – all das ist mit einer Next cloud möglich. Sofern ein gewünschtes Feature nicht bereits »out of the box« integriert ist, kann es über den umfangreichen Next cloud-App-Store mit wenigen Klicks nachgerüstet werden. Dabei ist es gleichgültig, ob man nun auf dem Desktop-PC oder Notebook mit Windows arbeitet oder macOS oder Linux einsetzt und ob man mobil Android- oder iOS-Geräte verwendet – man kann auf jedem Gerät mit jedem Betriebssystem arbeiten. Ja, man kann sogar auf einem Ein-Platinen-Computer für 50 Euro einen eigenen Nextcloud-Server betreiben (siehe Abschnitt 1.3).

## **Was Sie in diesem Buch erwartet**

Der Schwerpunkt des vorliegenden Buchs liegt beim Umgang mit der Nextcloud im Alltag. Sie müssen also nicht über ein besonderes technisches Wissen verfügen. Es soll in erster Linie darum gehen, wie Sie die Funktionen einer Nextcloud für Ihre eigenen Arbeitsabläufe nutzen können. Daher werden Sie bei jedem Bereich konkrete Beispiele finden, die Sie leicht auf Ihre persönlichen Fragestellungen übertragen können.

Sicher, man könnte sogar eine Nextcloud selbst betreiben – etwa auf einem Server in den eigenen vier Wänden (darauf wird gegen Ende des Buchs auch kurz eingegangen). Aber für die meisten Einsteiger besteht der wesentlich einfachere Weg darin, eine bereits installierte Next cloud per Login zu nutzen.

Vielleicht wird Ihnen schon über Ihre Hochschule oder Ihren Arbeitgeber eine Nextcloud zur Verfügung gestellt? Dann können Sie sofort loslegen. Doch auch, wenn dies nicht der Fall ist: Es gibt inzwischen unzählige Anbieter, bei denen Sie sich einen Nextcloud-Account anlegen können – Hinweise und Empfehlungen dazu finden Sie in einem eigenen Abschnitt (siehe Abschnitt 1.2). Auch wenn die Nextcloud-Software kostenlos ist, so entstehen doch durch den Betrieb – beispielsweise in einem Rechenzentrum – ähnliche Kosten wie für eine Homepage oder andere Web-Angebote. Trotzdem wird man zahlreiche kostenlose Angebote finden, die allerdings meist in der Größe des Speicherplatzes begrenzt sind. Aber inzwischen gibt es sehr viel Nextcloud-Speicherplatz für überschaubare Beträge – auch dazu finden Sie einige Tipps in einem späteren Abschnitt (siehe Abschnitt 1.2).

Im Zuge dieses Praxisbuchs soll gezeigt werden, wie mithilfe einer Nextcloud der Studien- und Berufsalltag, die digitale Büroorganisation oder die Projektarbeit im Team erleichtert werden können. Denn eines wird rasch deutlich werden: Eine Nextcloud ist wesentlich mehr als eine »normale« Cloud! Dateien speichern und freigeben, Kalender-, Kontakte- und Aufgabenfunktionen nutzen, Fotosammlungen verwalten, ein Online-Office gemeinsam nutzen, Videokonferenzen durchführen – unzählige Möglichkeiten mit einem wirklichen Mehrwert für den eigenen Arbeitsalltag.

Daher ist das Buch auch nicht als pure »Bedienungsanleitung« geschrieben. Sicher müssen einige Grundlagen gelegt werden, weshalb das entsprechende Vorgehen zunächst Schritt für Schritt erläutert wird. Aber schon nach kurzer Zeit werden Sie mit der Nextcloud-Oberfläche vertraut sein, sodass die Anwendungsmöglichkeiten im Vordergrund stehen. Es geht also nicht einfach darum, wie Sie beispielsweise einen Nextcloud-Kalender einrichten, sondern es wird ebenso darauf eingegangen, wie Sie diesen zusammen mit Familienmitgliedern nutzen oder Sprechzeiten für Eltern an einer Schule einrichten. Genauso beim Thema Aufgabenplanung: Die Funktion an sich ist »nett«, gewinnt aber deutlich an Nutzen, wenn man erfährt, wie man diese mobil verwendet oder sogar ein komplexes Projektmanagement realisiert.

Dazu kommen zahlreiche kleine Tipps, die die Arbeit mit der Nextcloud deutlich erleichtern. Viele Anwender wissen beispielsweise nicht, dass Dokumente auch gemeinsam mit Personen bearbeitet werden können, die nicht über einen eigenen Nextcloud-Account verfügen. Oder dass in der Nextcloud eine kleine »Zeitmaschine« eingebaut ist, die die Wiederherstellung versehentlich gelöschter Dokumente erheblich vereinfacht.

Dies mag für den Anfang genügen. Steigen wir nun ein in das Abenteuer Nextcloud.